## Verbis Wirtualny Dziekanat System obsługi toku studiów

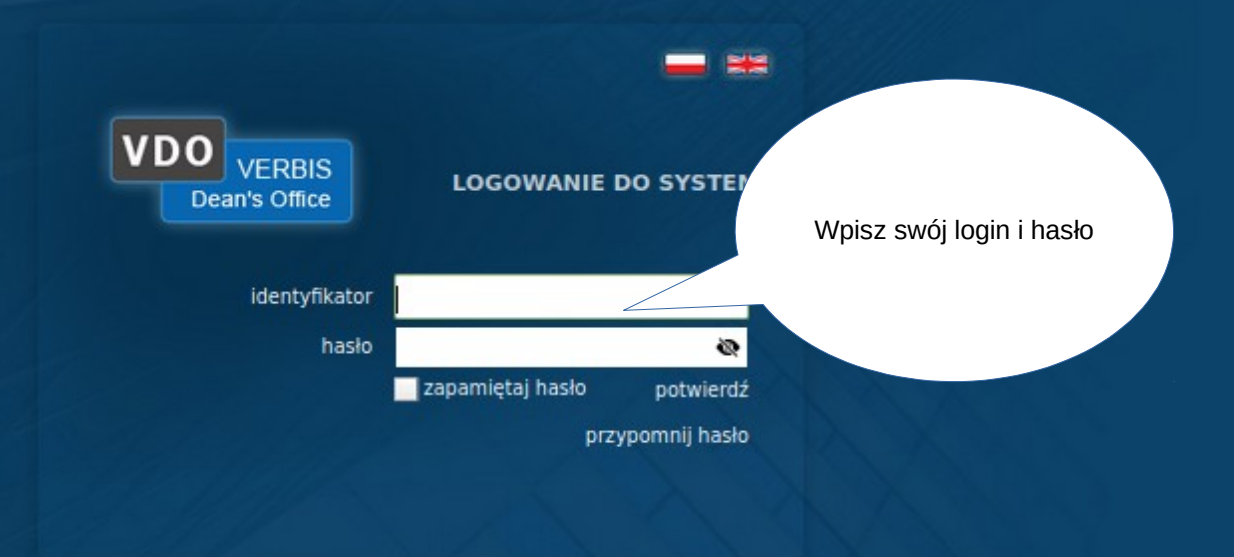

0 2005-2022 Verbis Project - Wszystkie prawa zastrzeżone

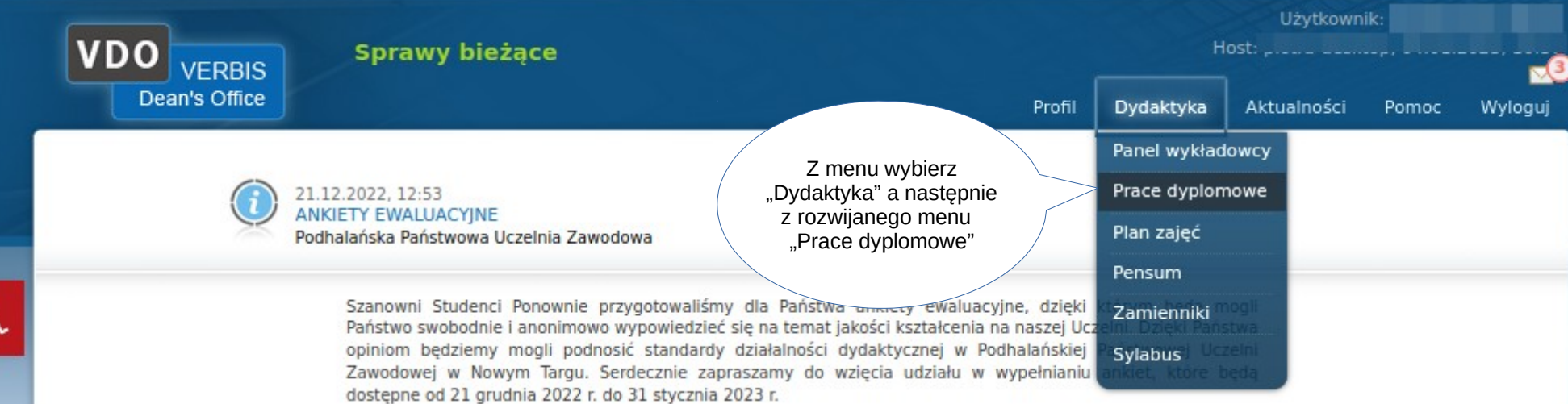

Zapewniamy, że ankiety są całkowicie anonimowe i wykorzystywane jedynie w celu doskonalenia jakości kształcenia w naszej Uczelni.

Centrum Badań Jakości Kształcenia

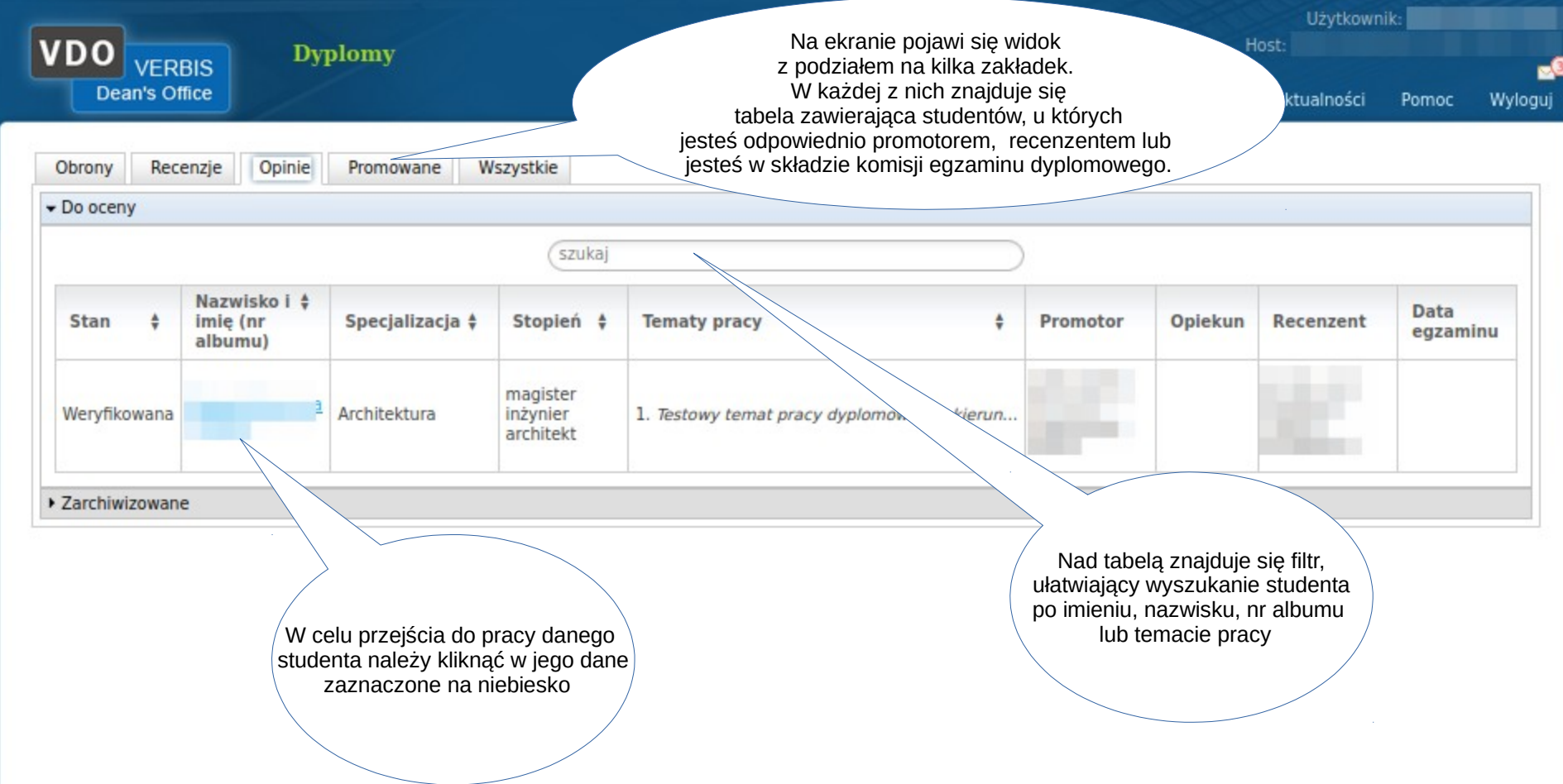

 $\mathcal{L}_{\mathrm{in}}$ 

-

 $\sigma$ 

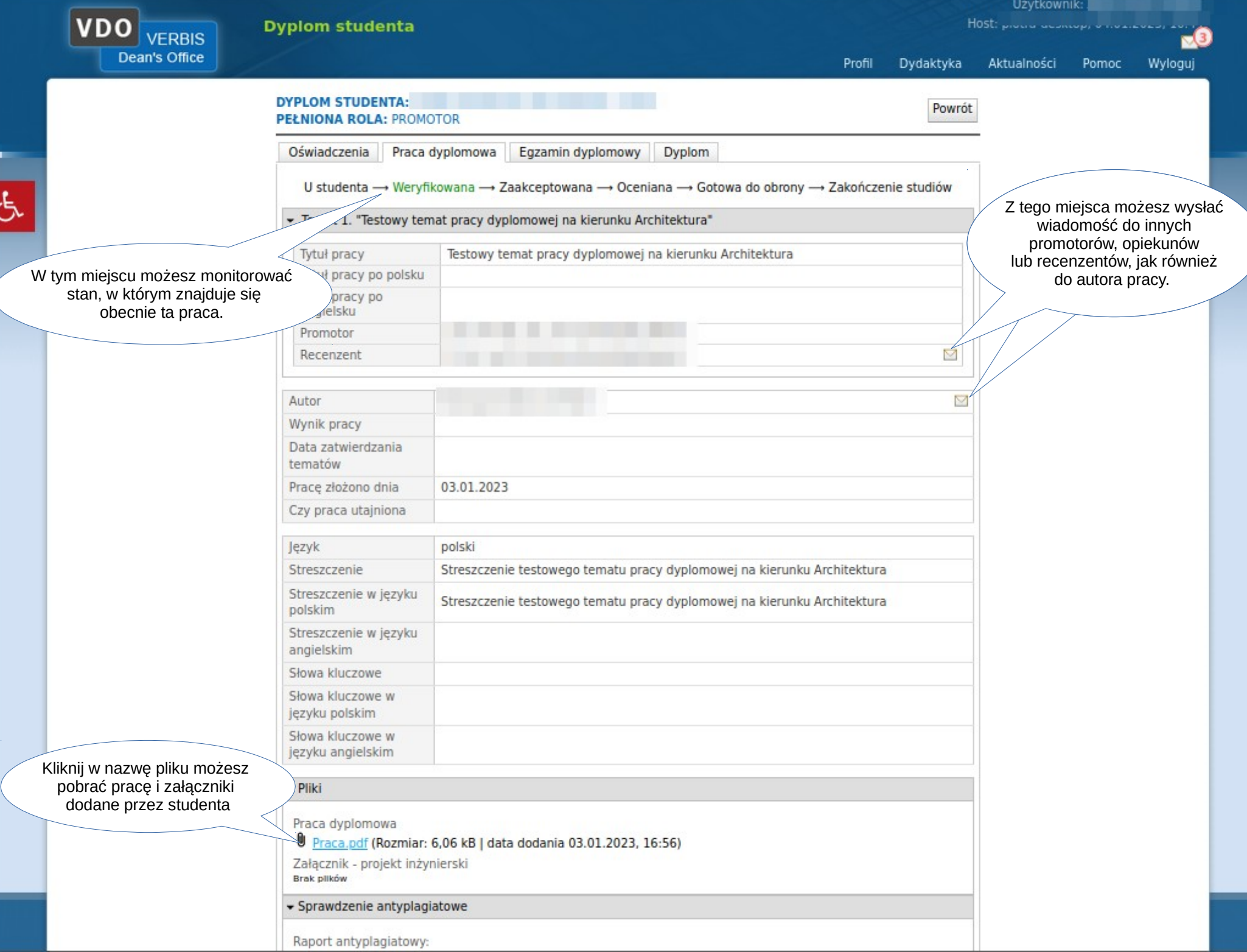

 $\mathcal{L}^{\mathcal{A}}$ 

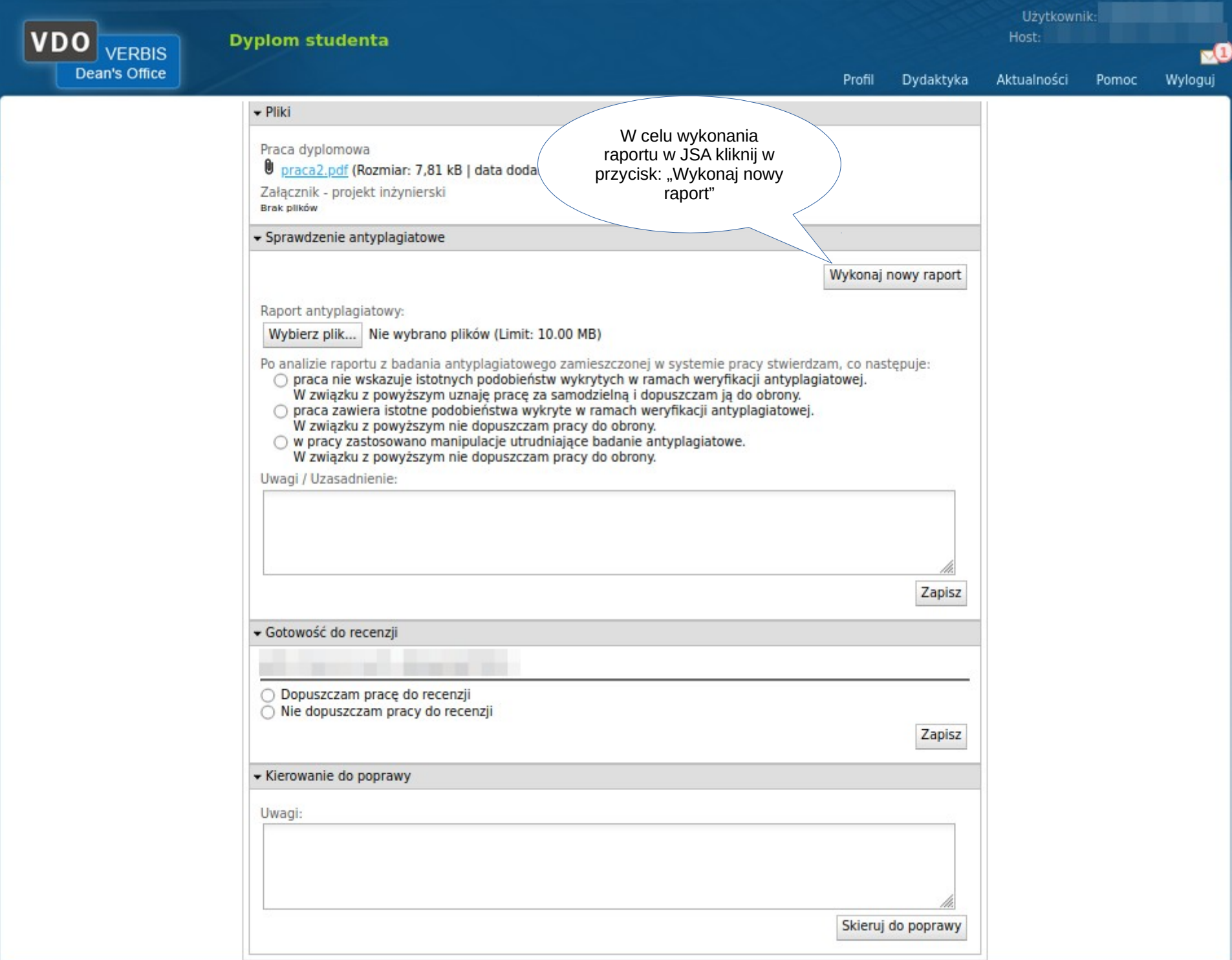

-

 $|VDO|$ 

Dear

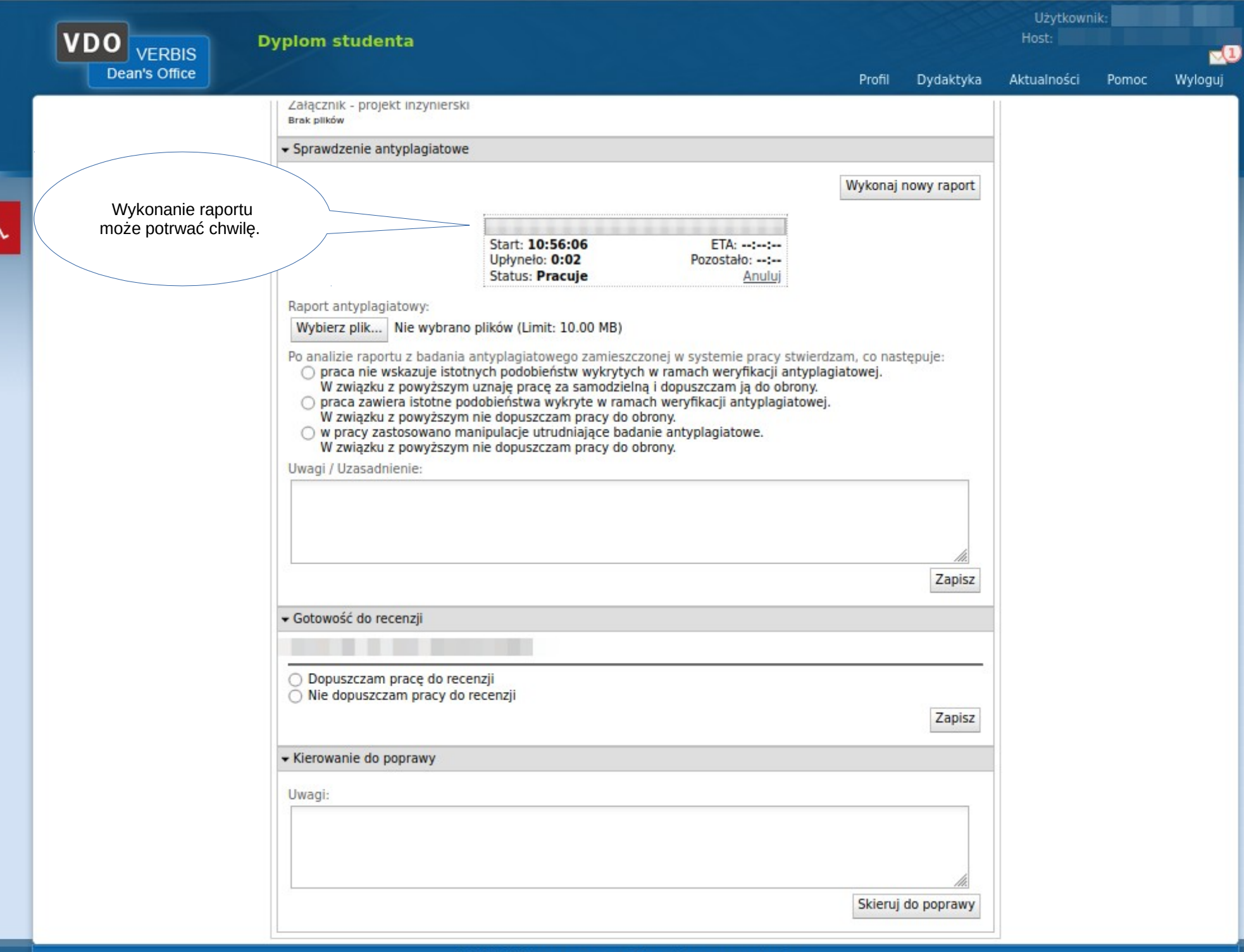

Użytkownik: Host: **Dyplom studenta VERBIS** Dean's Office Profil Dydaktyka Aktualności Pomoc Wyloguj  $-$  Pliki Praca dyplomowa praca2.pdf (Rozmiar: 7,81 kB | data dodania 04.01.2023, 10:48) Po wykonaniu raportu mik - projekt inżynierski plik z wynikiem pojawi ów w dzenie antyplagiat **Możesz go pobrać** klikając w niego. Wykonaj nowy raport Pobierz wynik Raport antyplagia raportiSA.pdf (211.21 kB) Po analizie raportu z badania antyplagiatowego zamieszczonej w systemie pracy stwierdzam, co nastemi O praca nie wskazuje istotnych podobieństw wykrytych w ramach weryfikacji antyplagiatow Po analizie raportu możesz: W związku z powyższym uznaję pracę za samodzielną i dopuszczam ją do obrony. ○ praca zawiera istotne podobieństwa wykryte w ramach weryfikacji antyplagiato 1. Skierować pracę do poprawy, W związku z powyższym nie dopuszczam pracy do obrony. lub ○ w pracy zastosowano manipulacje utrudniające badanie antyplagiatowe. 2. Zaakceptować i dopuścić pracę do W związku z powyższym nie dopuszczam pracy do obrony. recenzjiUwagi / Uzasadnienie: Zapisz · Gotowość do recenzii O Dopuszczam pracę do recenzji Nie dopuszczam pracy do recenzji Zapisz « Kierowanie do poprawy Uwagi: Skieruj do poprawy 9.01.23 © 2015 Verbis - wszystkie prawa zastrzeżone 8

Użytkownik: Host: **Dyplom studenta VERBIS** Dean's Office Profil Dydaktyka Aktualności Pomoc Wyloguj  $-$  Pliki Praca dyplomowa praca2.pdf (Rozmiar: 7,81 kB | data dodania 04.01.2023, 10:48) Po wykonaniu raportu mik - projekt inżynierski plik z wynikiem pojawi ów w dzenie antyplagiat **Możesz go pobrać** klikając w niego. Wykonaj nowy raport Pobierz wynik Raport antyplagia raportiSA.pdf (211.21 kB) Po analizie raportu z badania antyplagiatowego zamieszczonej w systemie pracy stwierdzam, co nastemi O praca nie wskazuje istotnych podobieństw wykrytych w ramach weryfikacji antyplagiatow Po analizie raportu możesz: W związku z powyższym uznaję pracę za samodzielną i dopuszczam ją do obrony. ○ praca zawiera istotne podobieństwa wykryte w ramach weryfikacji antyplagiato 1. Skierować pracę do poprawy, W związku z powyższym nie dopuszczam pracy do obrony. lub ○ w pracy zastosowano manipulacje utrudniające badanie antyplagiatowe. 2. Zaakceptować i dopuścić pracę do W związku z powyższym nie dopuszczam pracy do obrony. recenzjiUwagi / Uzasadnienie: Zapisz · Gotowość do recenzii O Dopuszczam pracę do recenzji Nie dopuszczam pracy do recenzji Zapisz « Kierowanie do poprawy Uwagi: Skieruj do poprawy 9.01.23 © 2015 Verbis - wszystkie prawa zastrzeżone 9

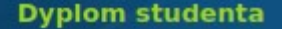

**VERBIS** Dean's Office

Profil Dydaktyka Aktualności Pomoc Wyloguj

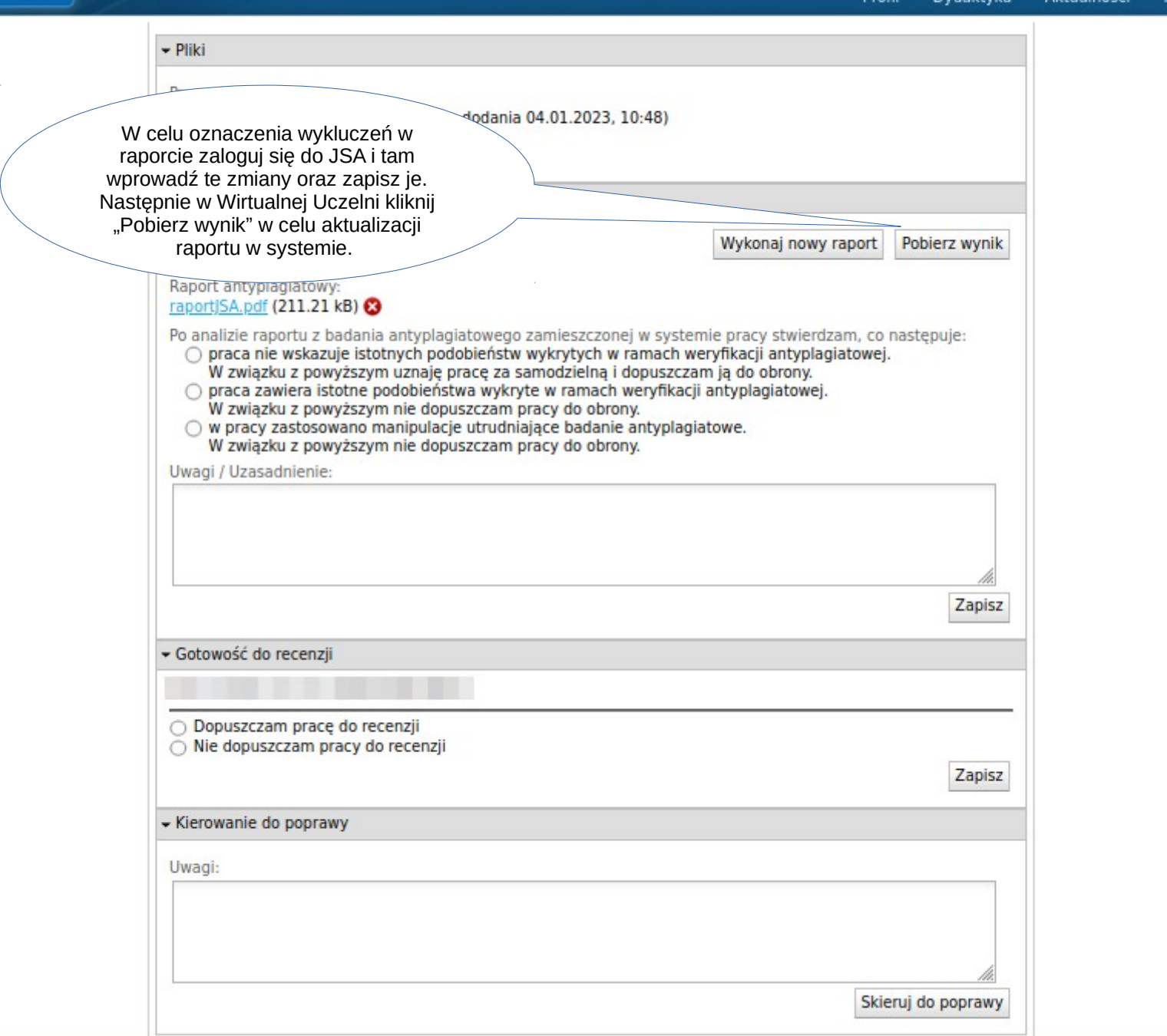

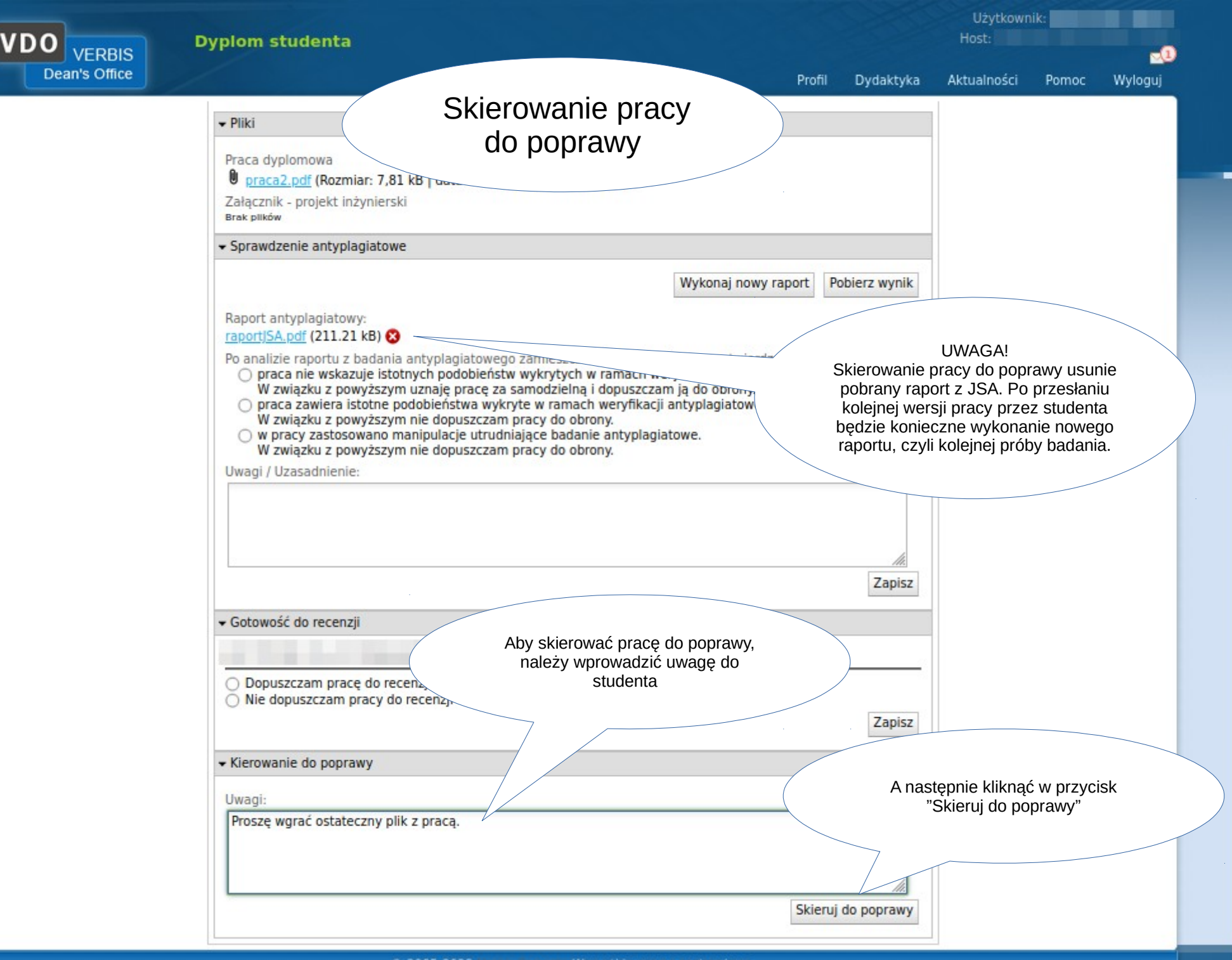

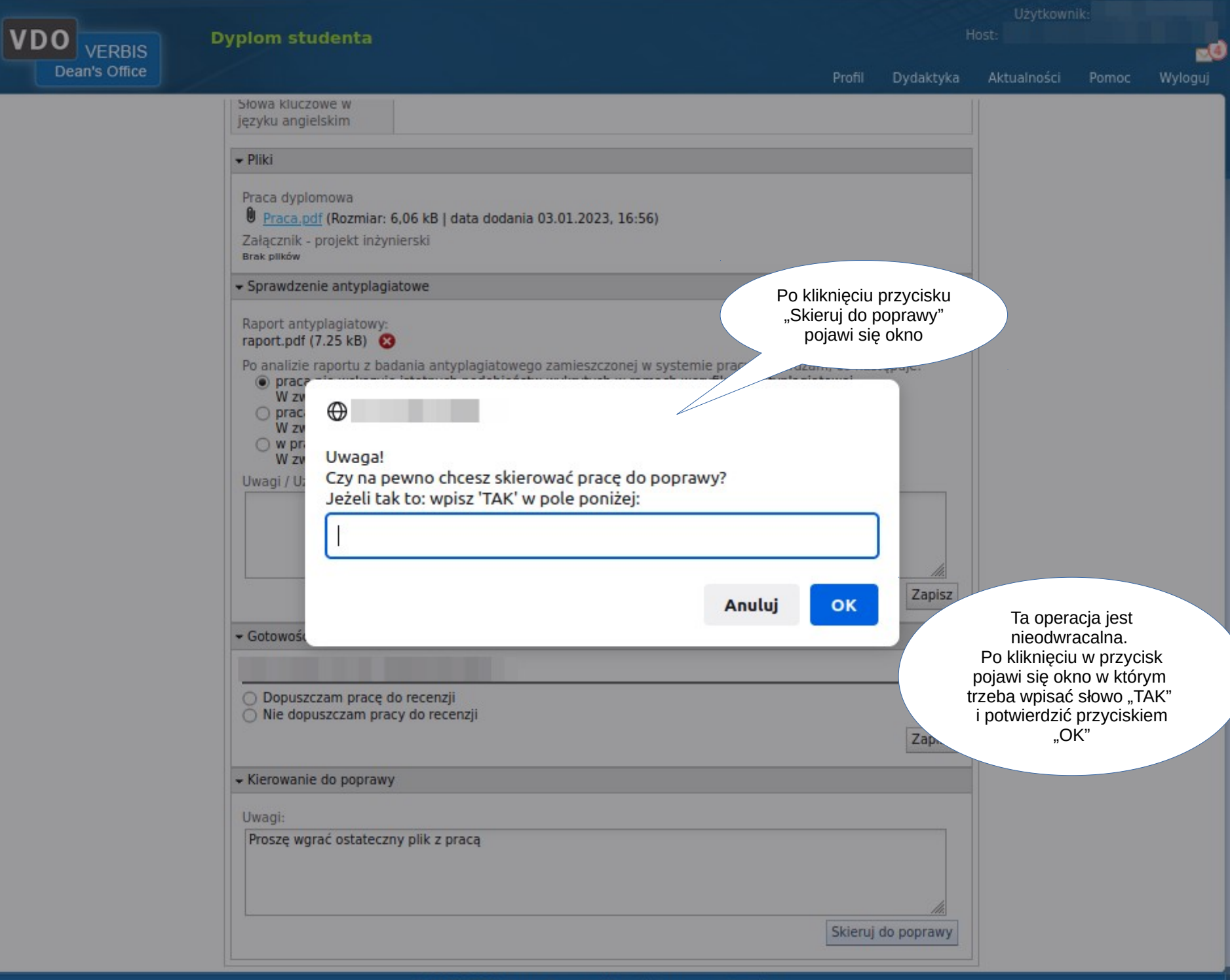

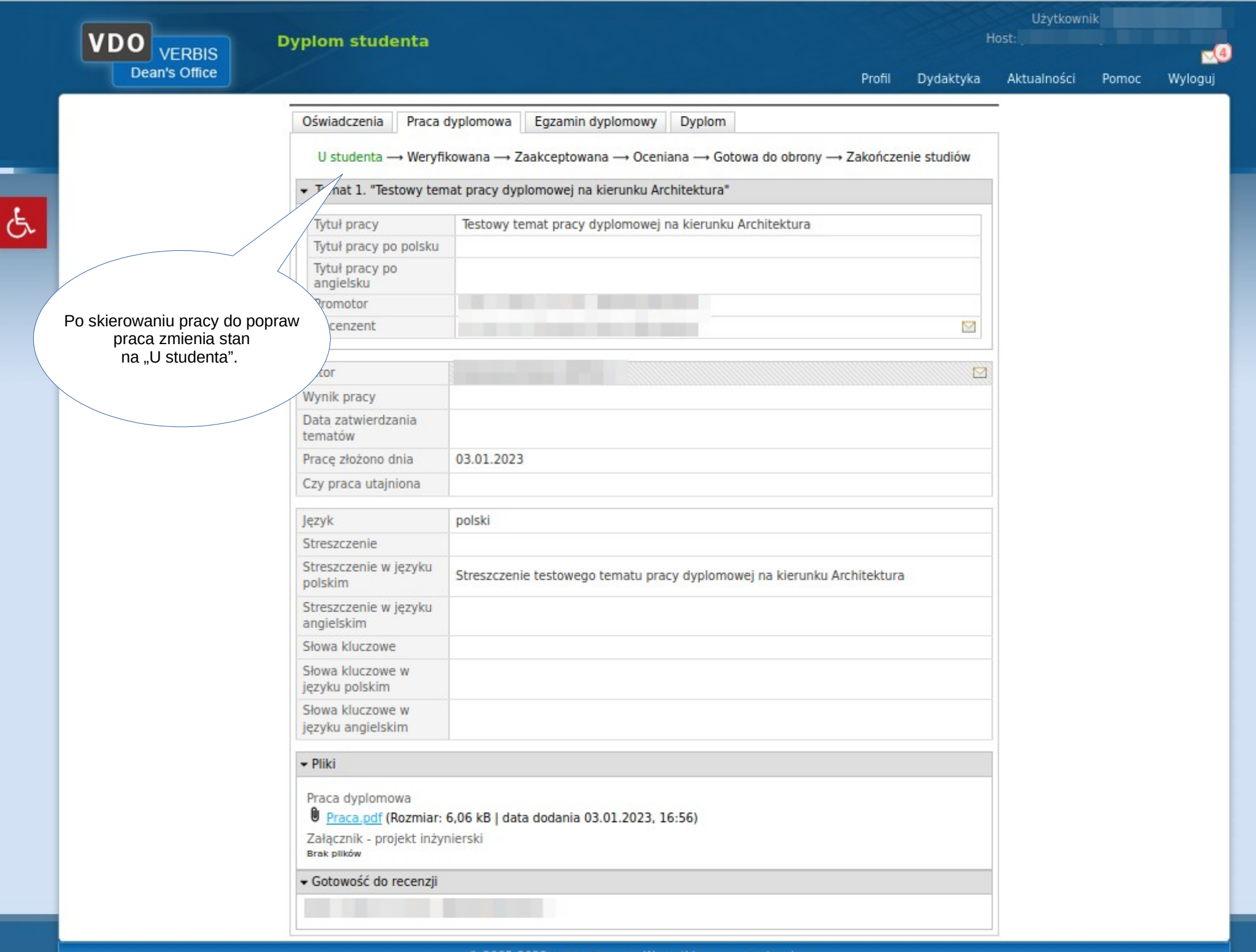

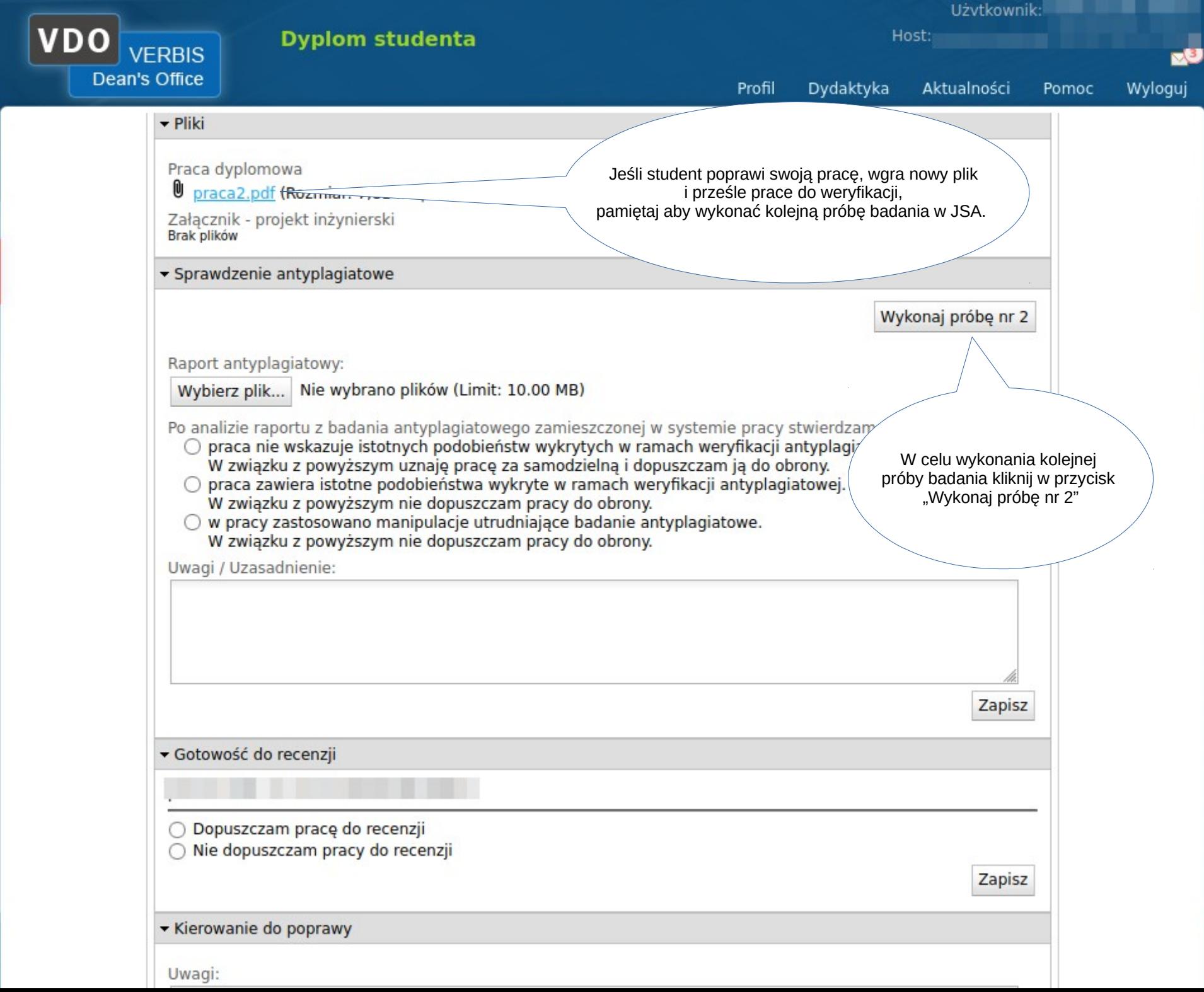

 $\sigma$ 

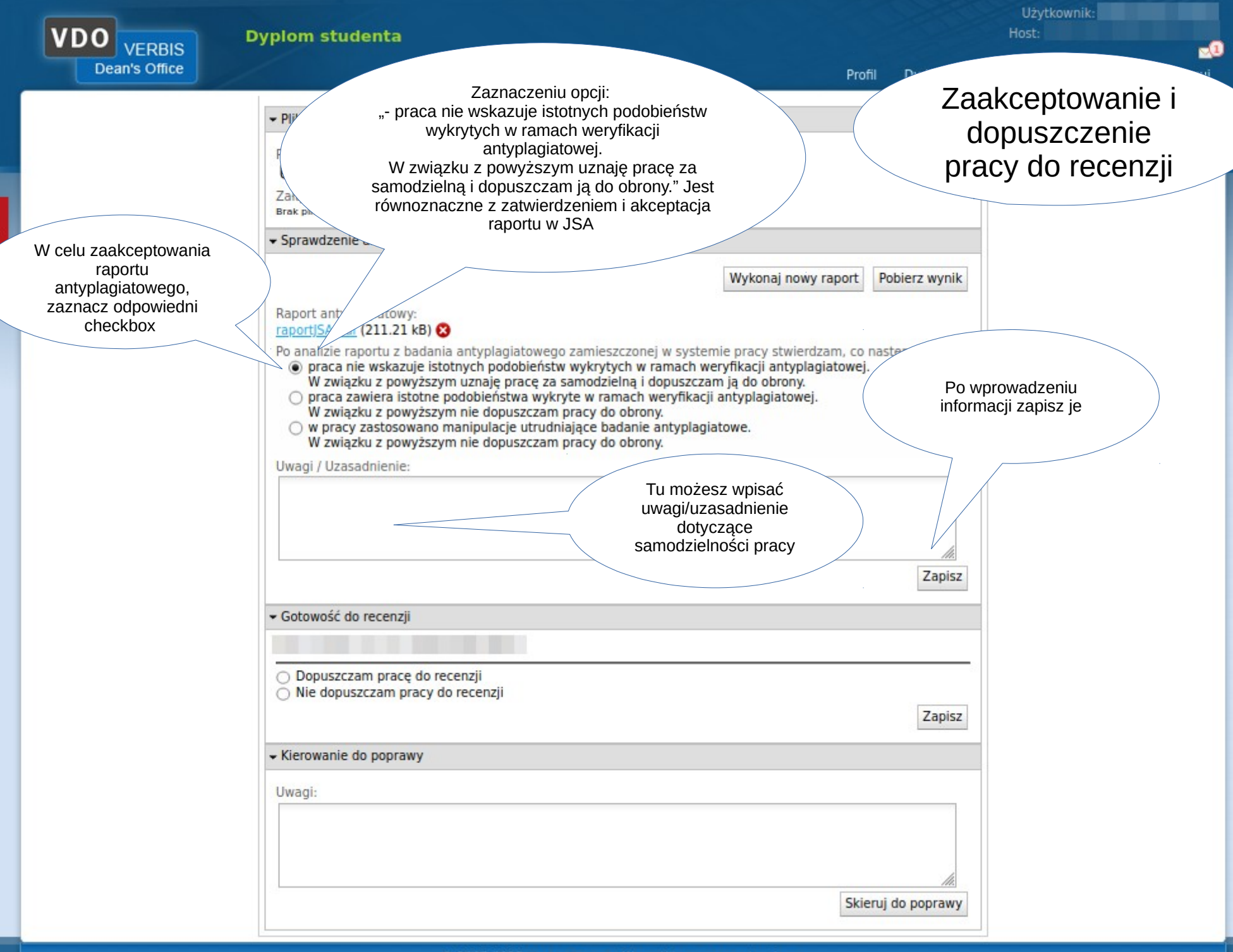

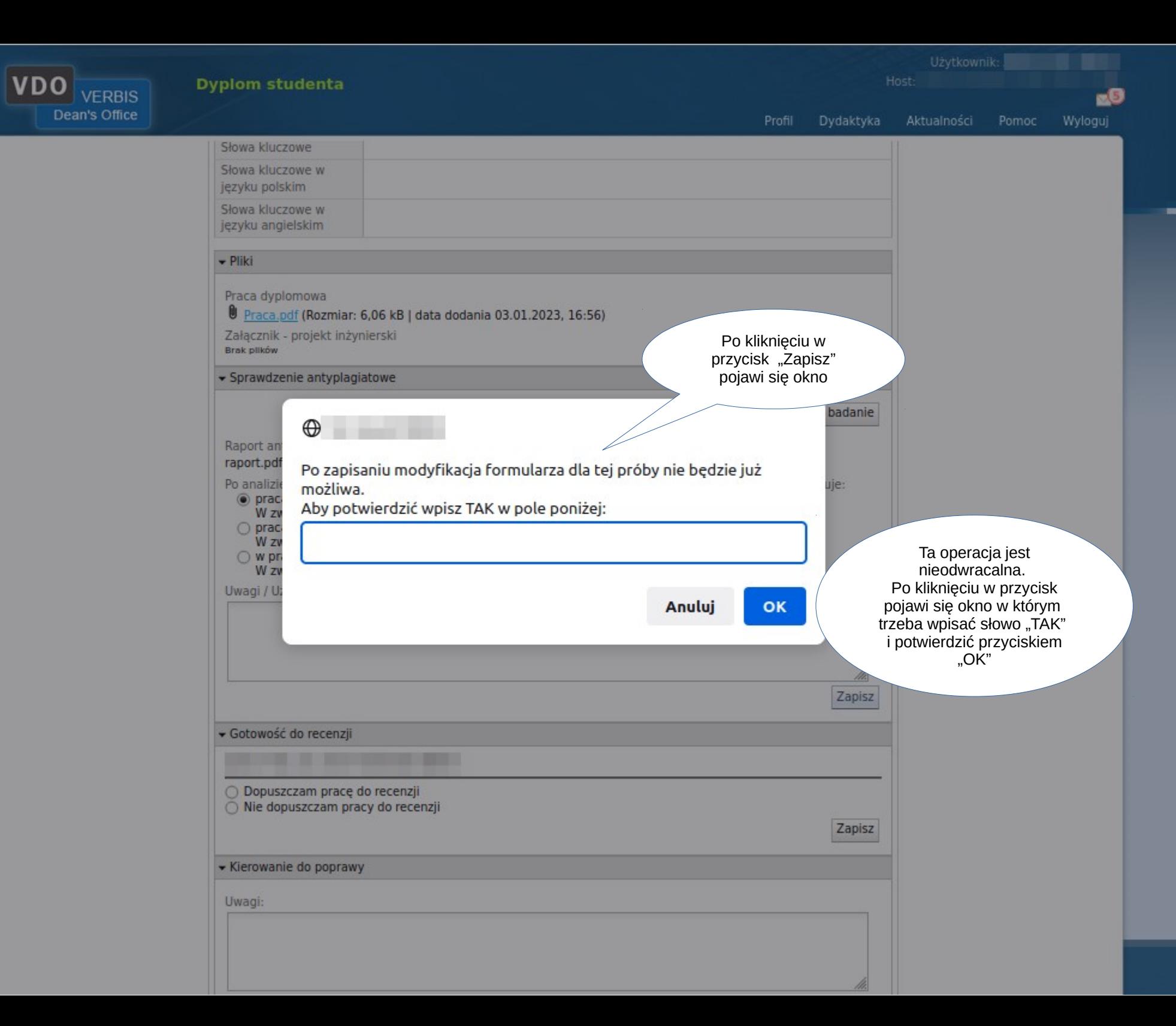

فع

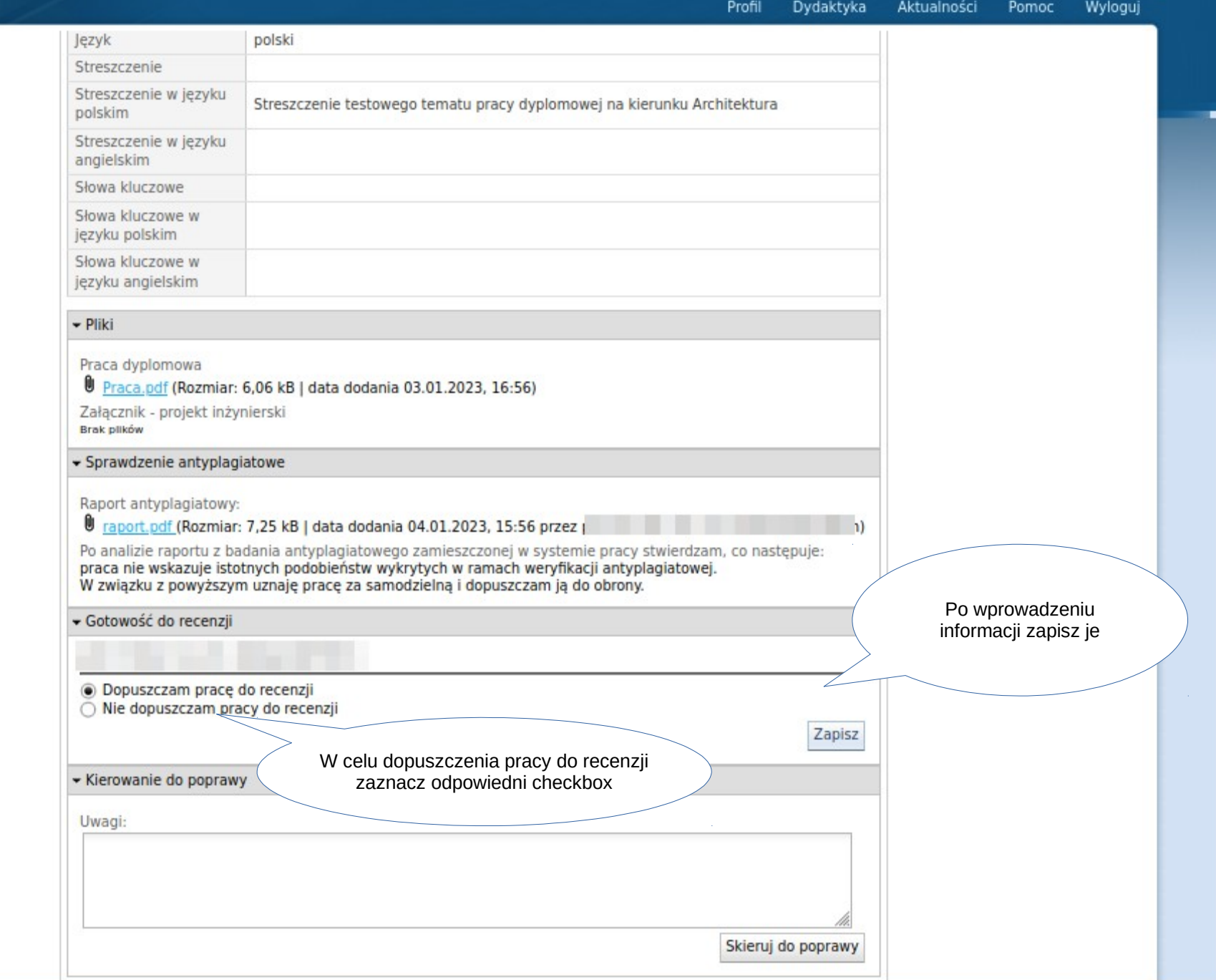

▀

යි

Aktualności

Po uzupełnieniu gotowości do recenzii, praca zmienia stan na

"Zaakceptowana" - w przypadku

gdy nie jest wpisany w systemie

recenzent lub na "Oceniana" gdy dodany jest w systemie recenzent. Wyloguj

Pomoc

 $\mathsf{C}$ Je S  $\overline{\mathbf{s}}$  $\mathsf{p}$ S  $\overline{a}$  $\overline{S}$  $\overline{S}$ je S je Praca dyplomowa Praca.pdf (Rozmiar: 6,06 kB | data dodania 03.01.2023, 16:56) Załącznik - projekt inżynierski Brak plików · Sprawdzenie antyplagiatowe Raport antyplagiatowy: Taport.pdf (Rozmiar: 7,25 kB | data dodania 04.01.2023, 15:56 przez Po analizie raportu z badania antyplagiatowego zamieszczonej w systemie pracy sł<br>praca nie wskazuje istotnych podobieństw wykrytych w ramach weryfikacji antypo W związku z powyższym uznaję pracę za samodzielną i dopuszczam ją do ▼ Gotowość do recenzji

 $\overline{u}$ 

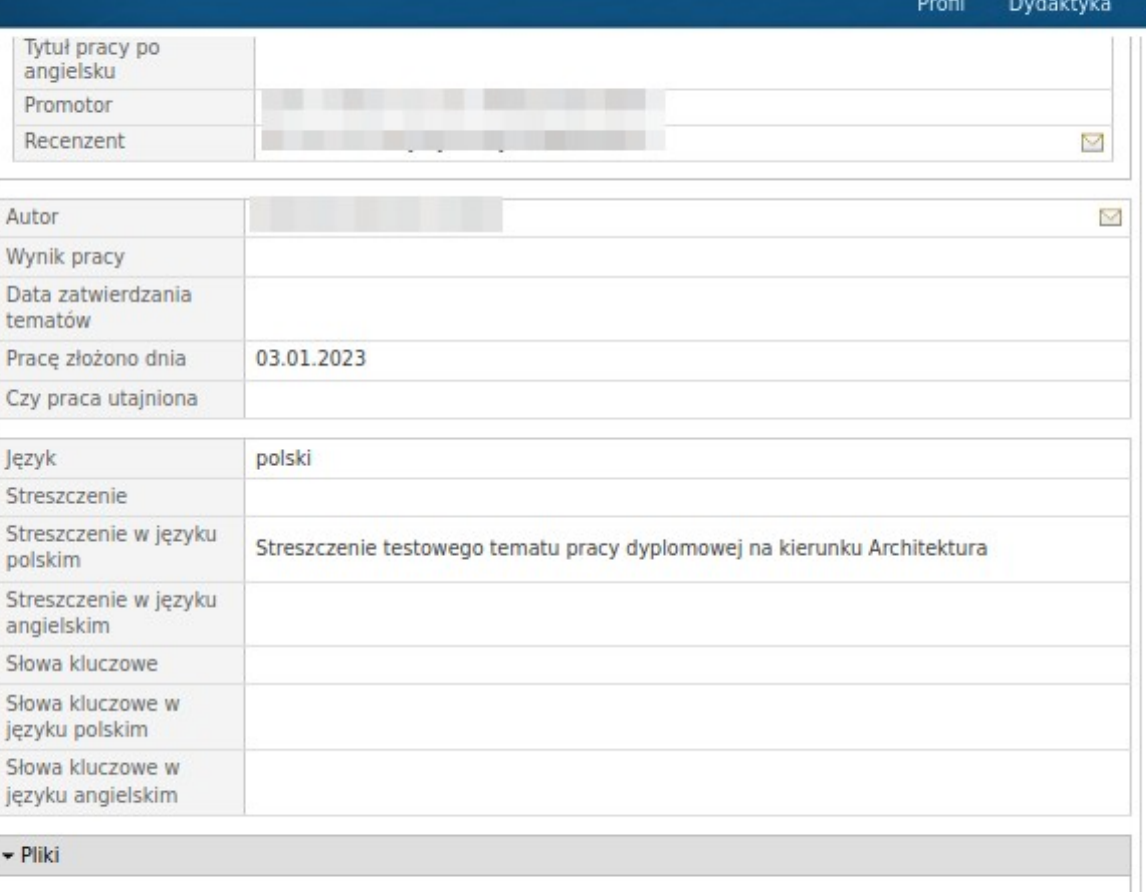

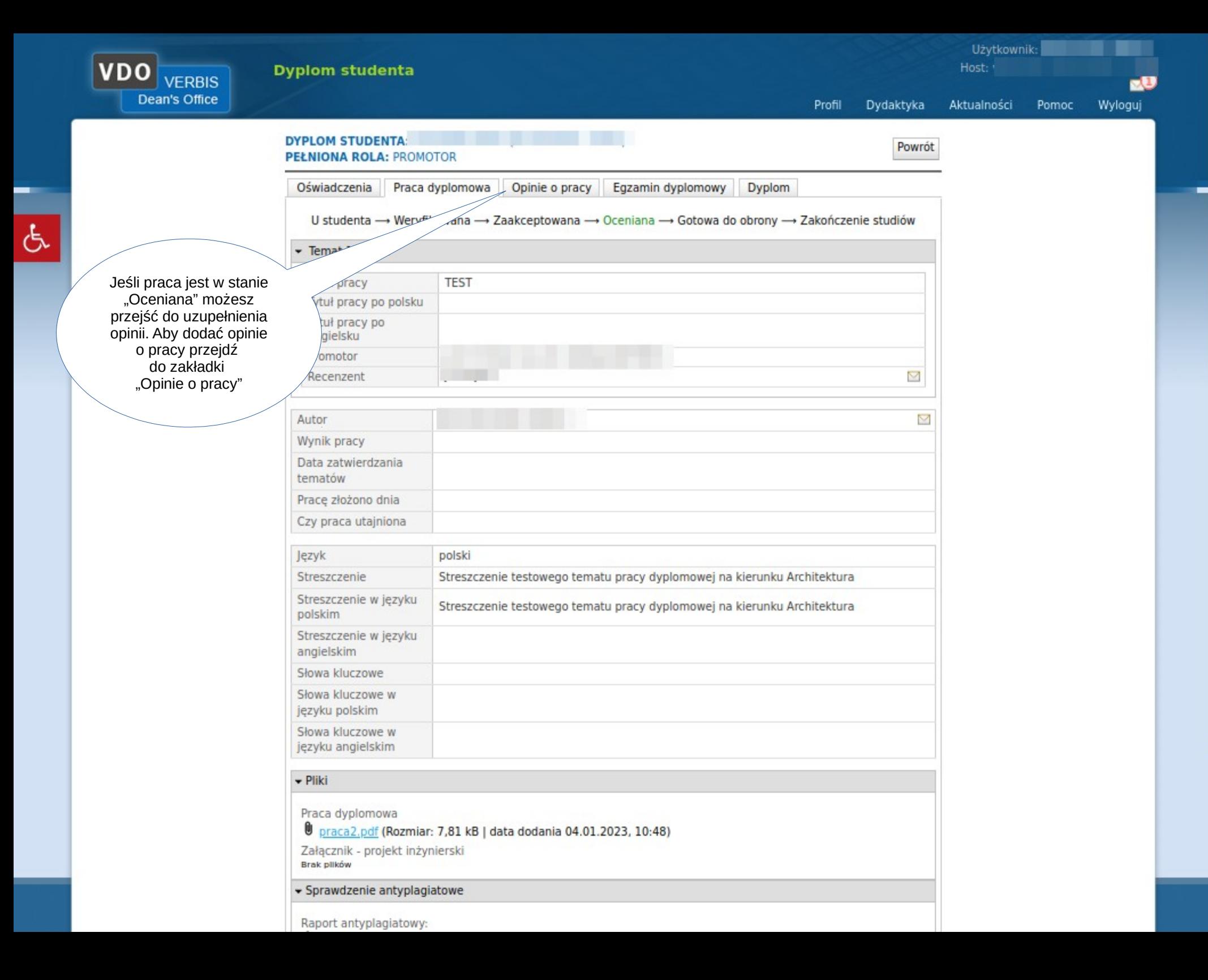

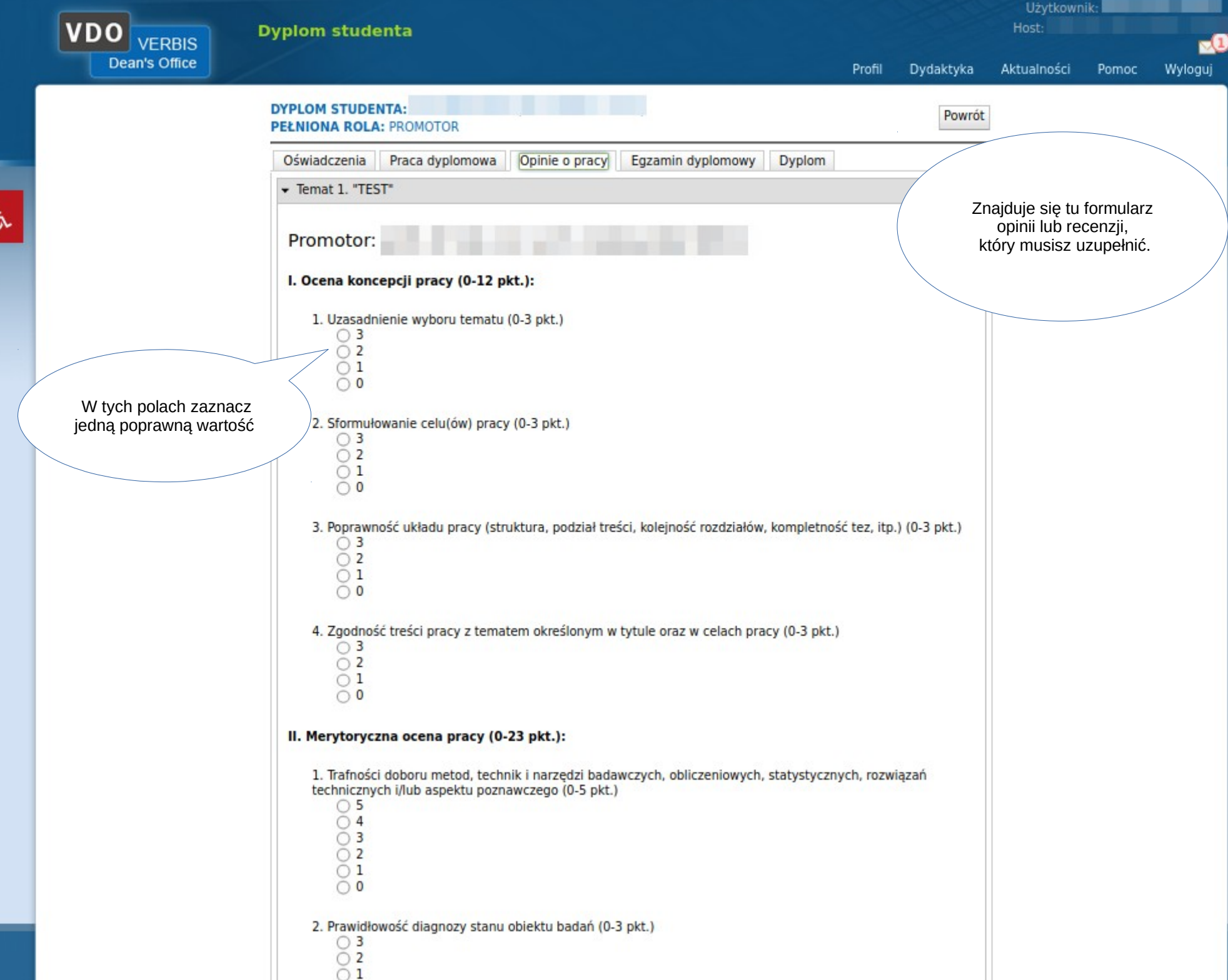

đ

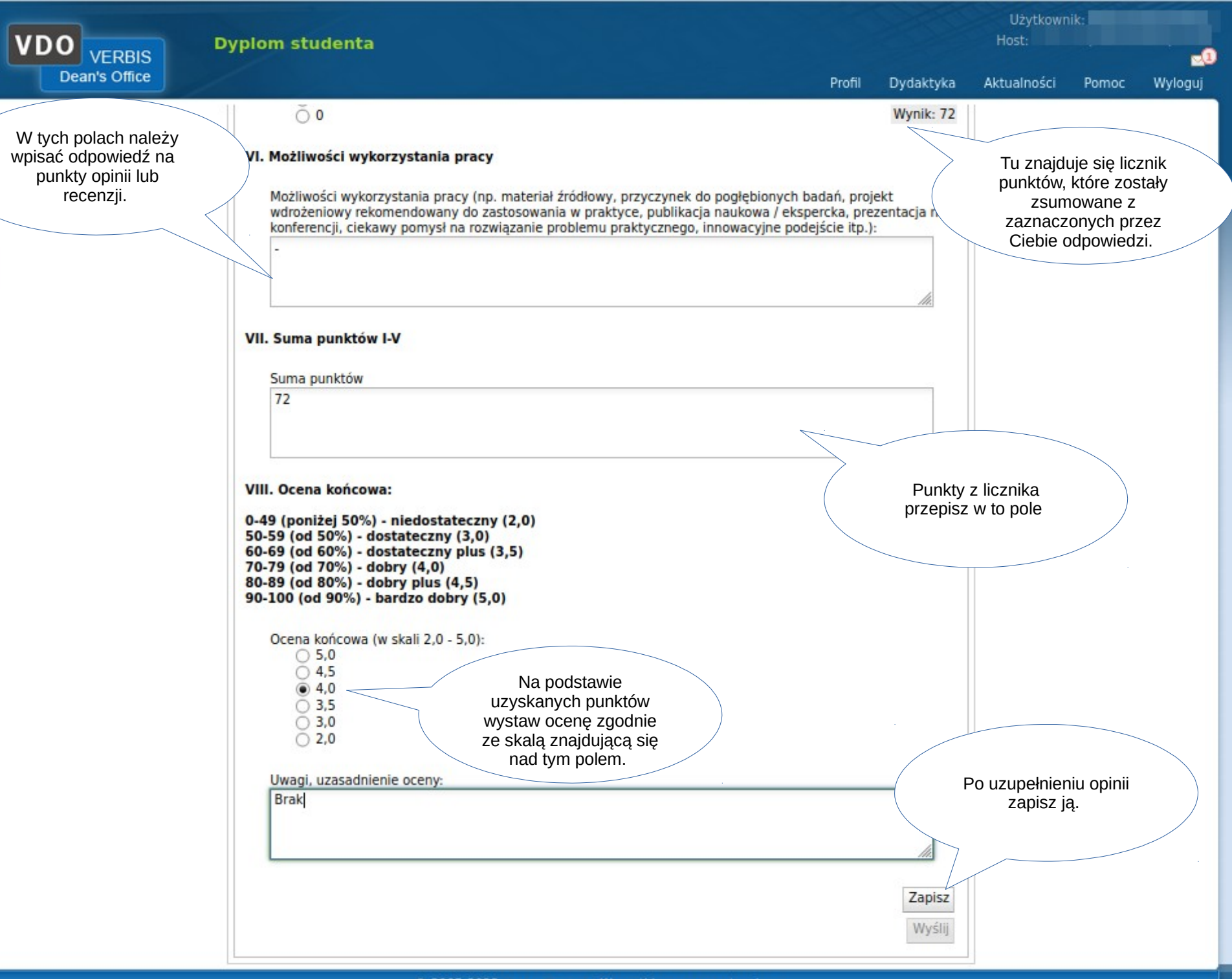

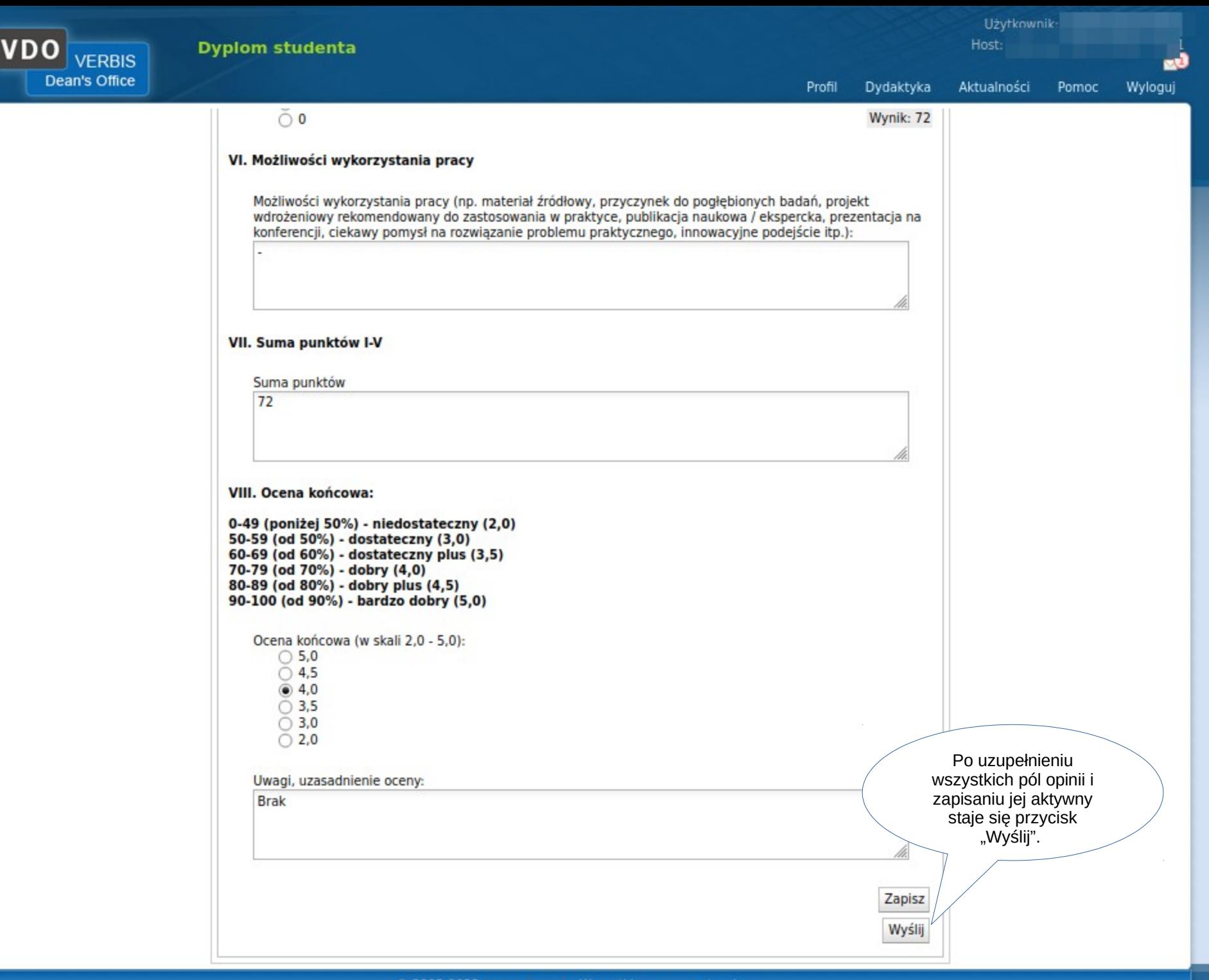

Wyloguj

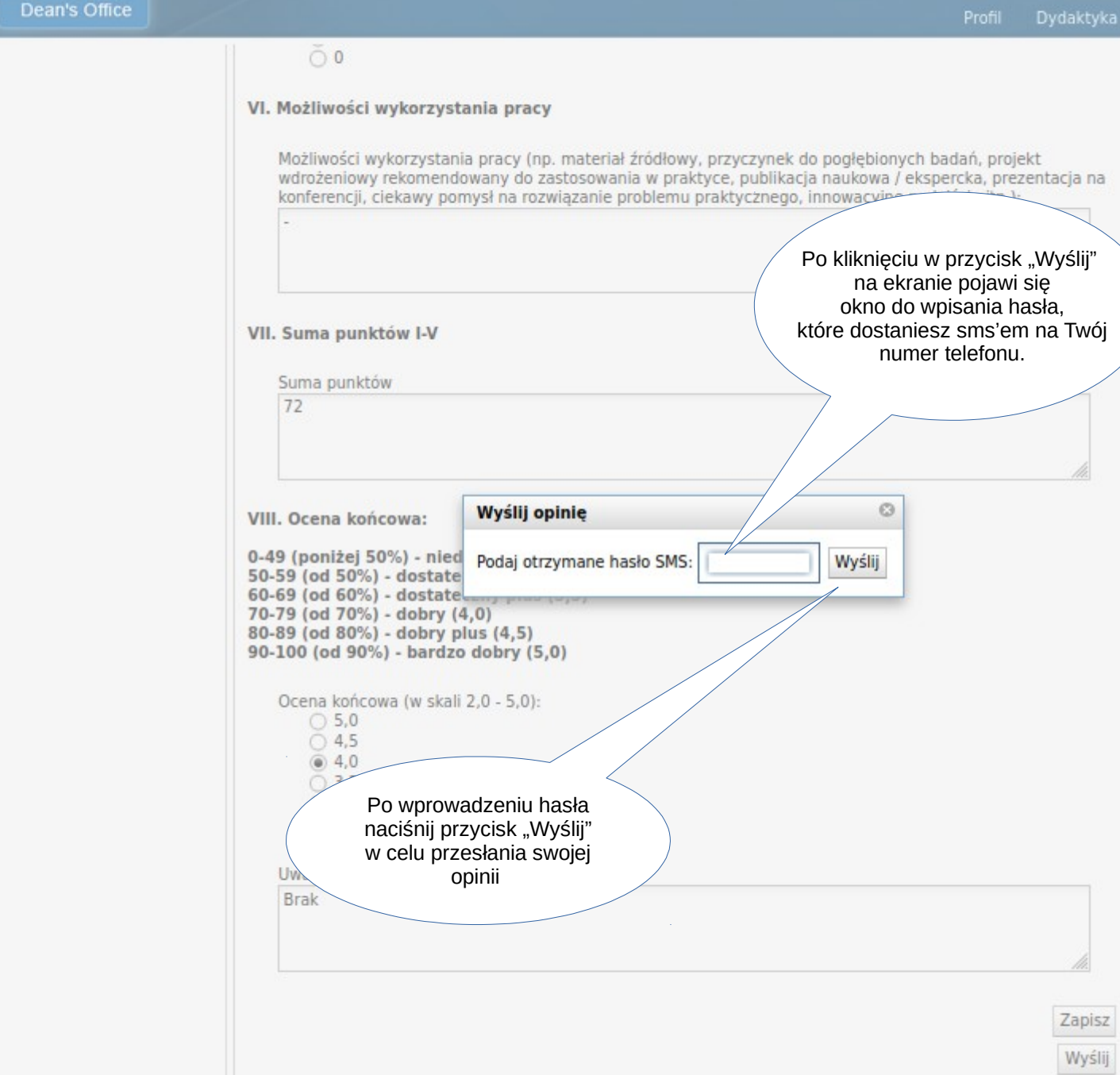

VDO.